## Inhaltsverzeichnis

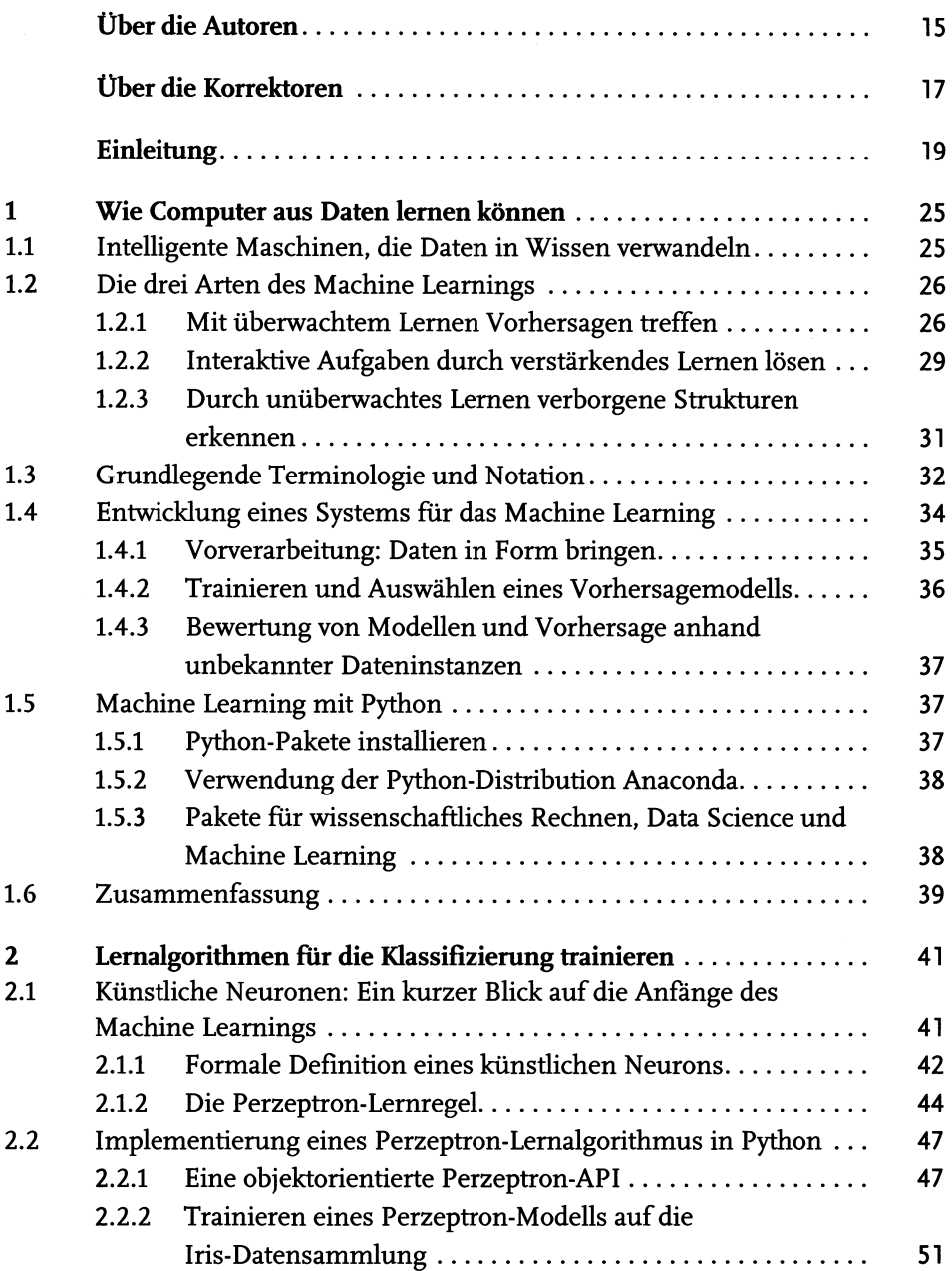

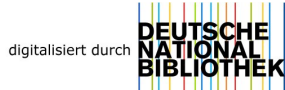

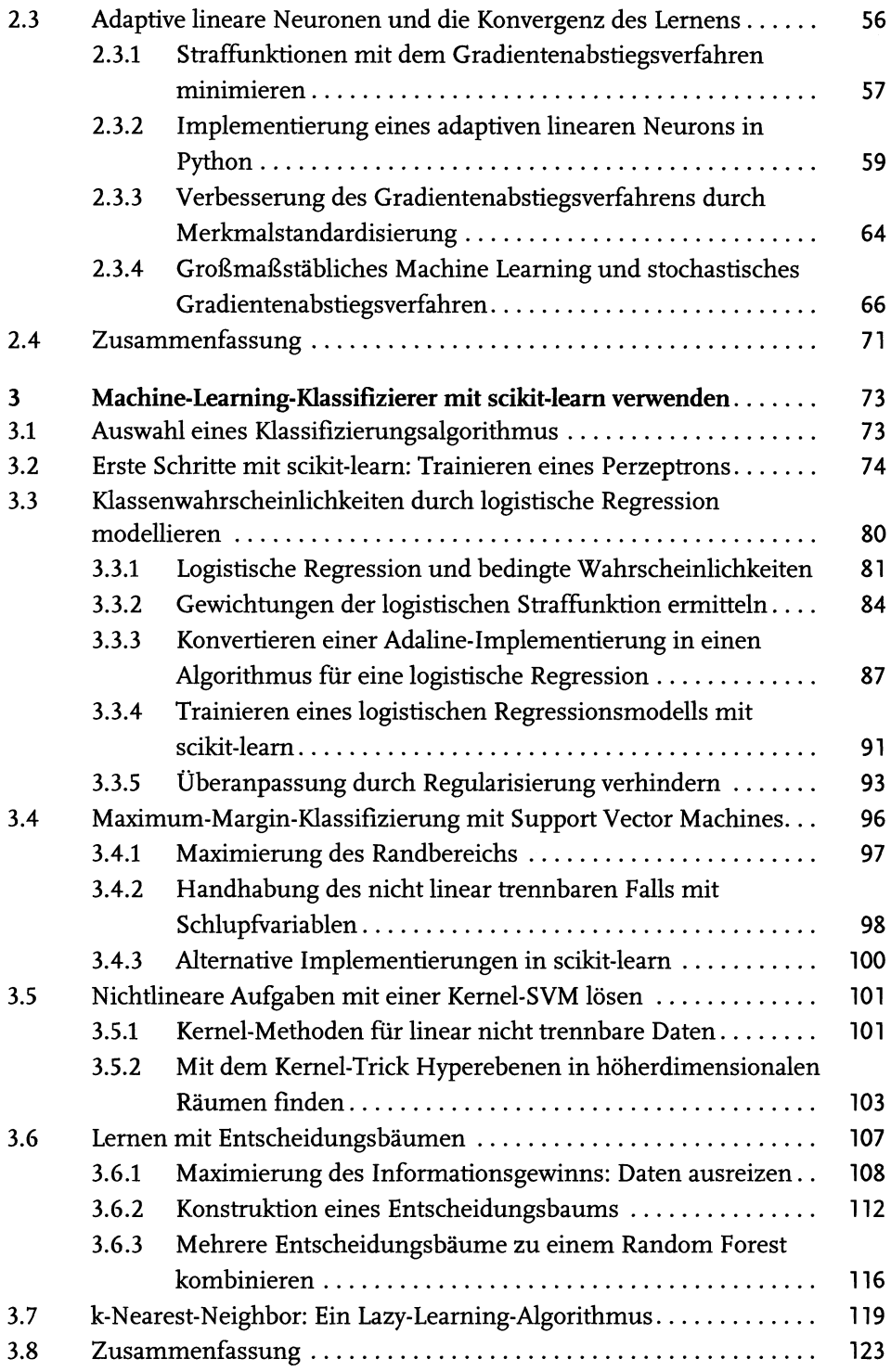

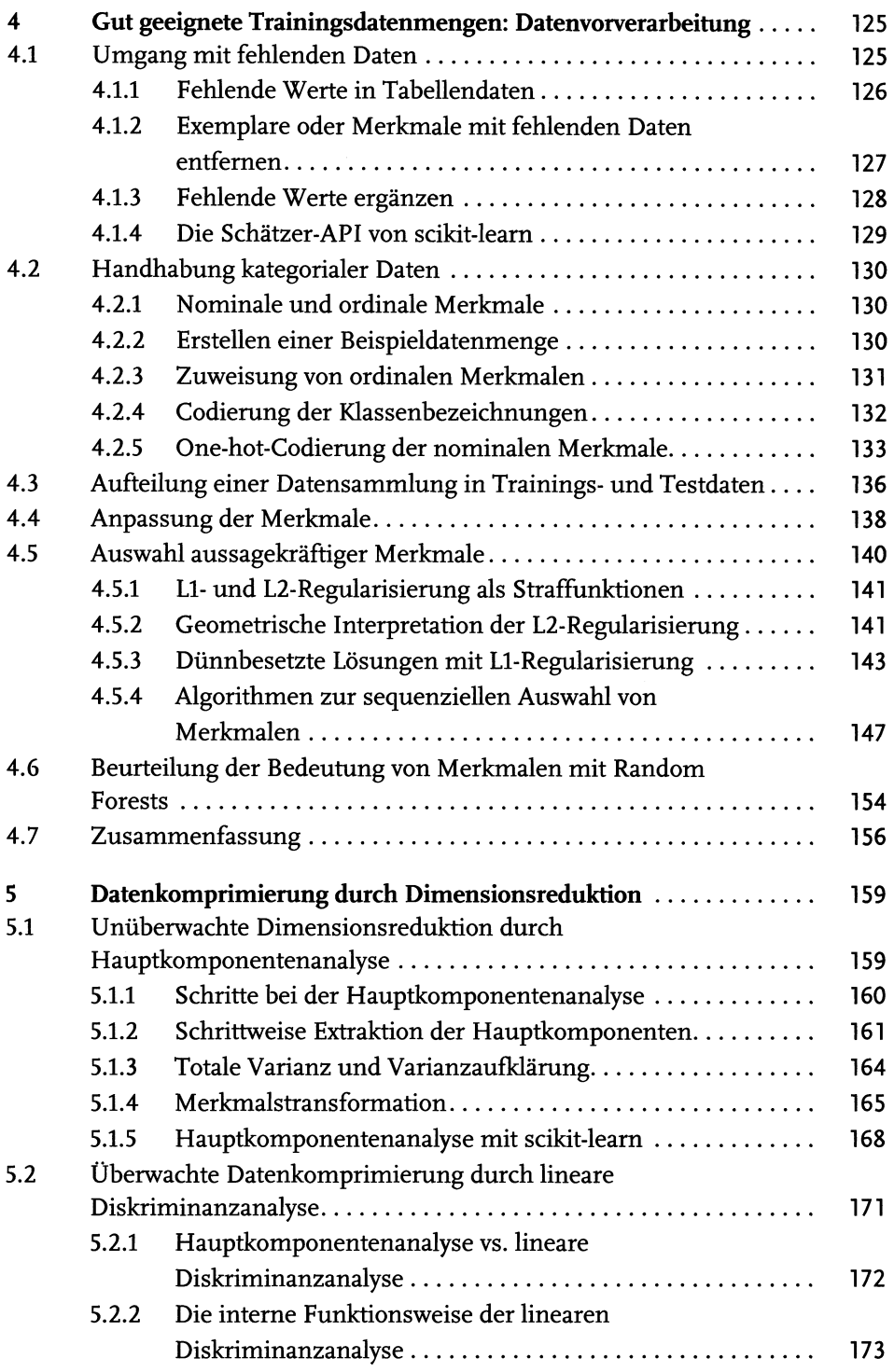

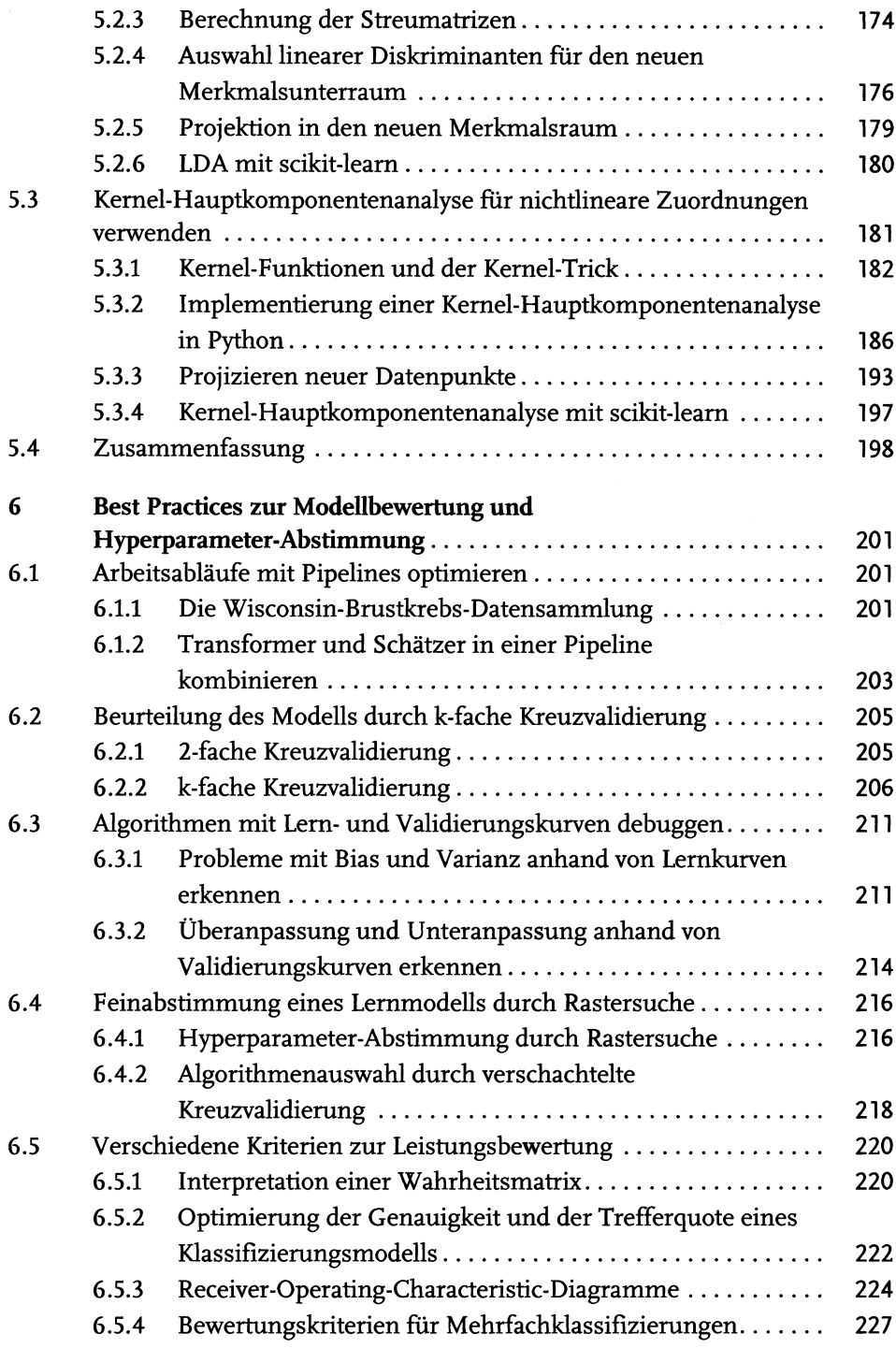

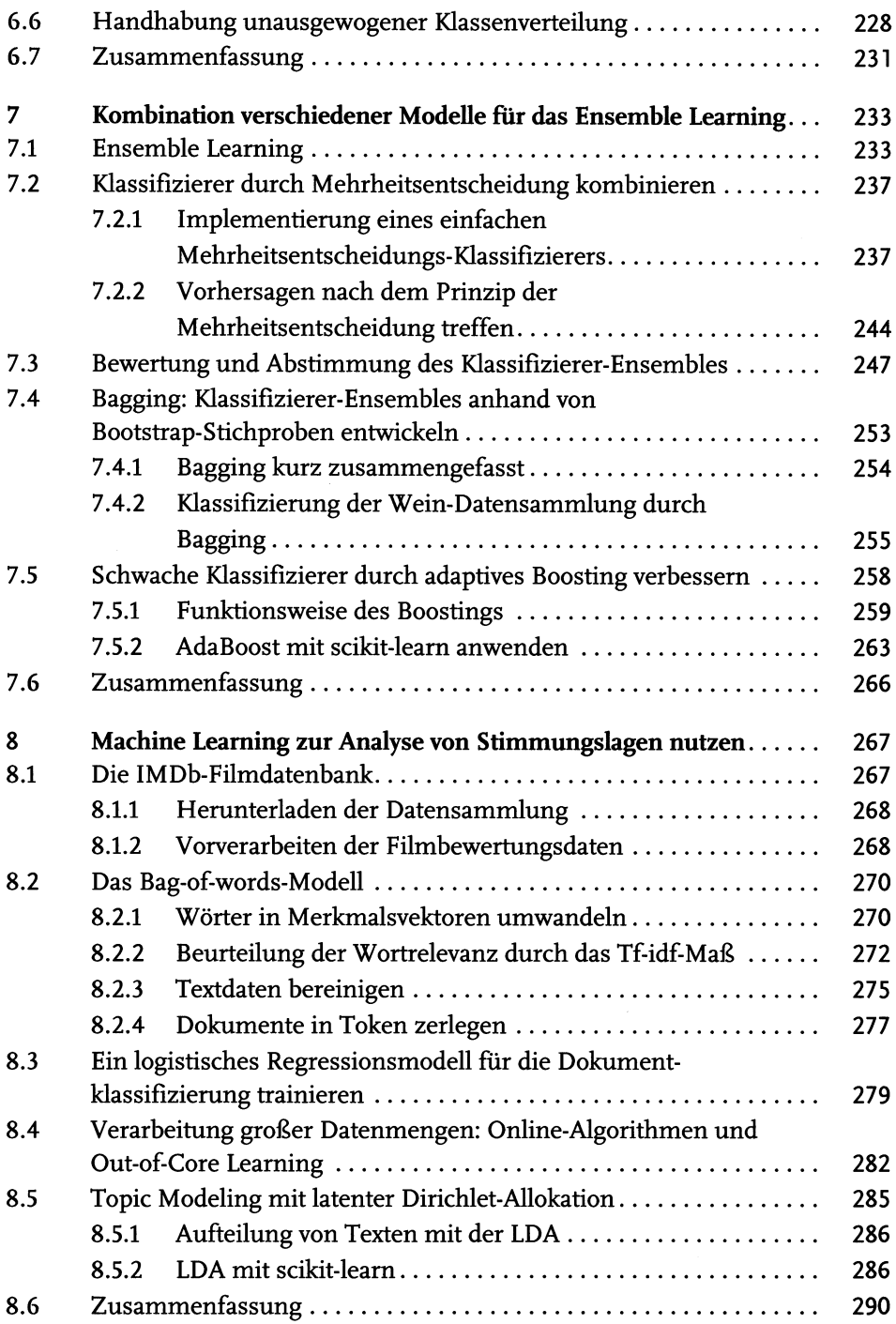

 $\overline{1}$ 

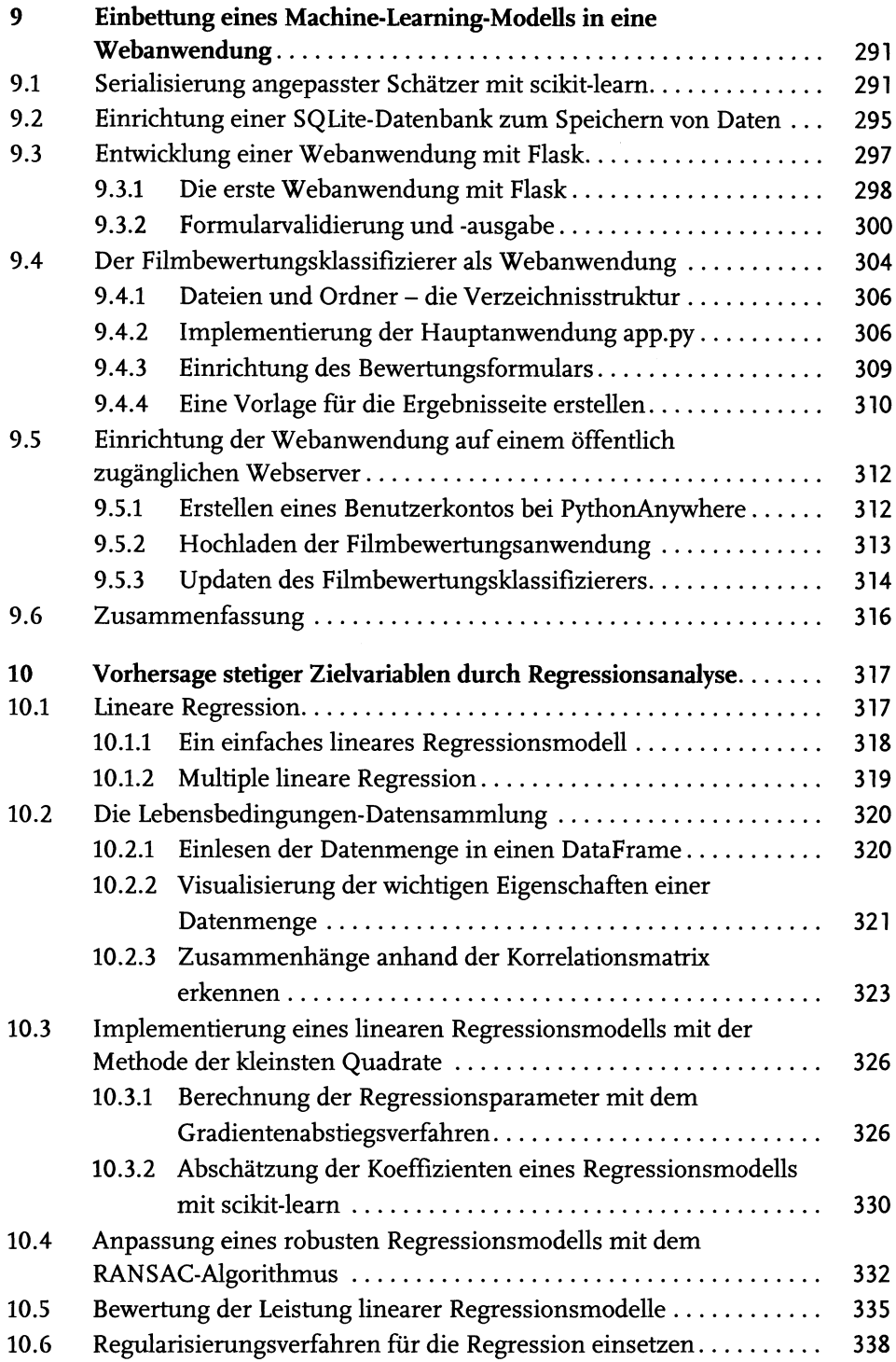

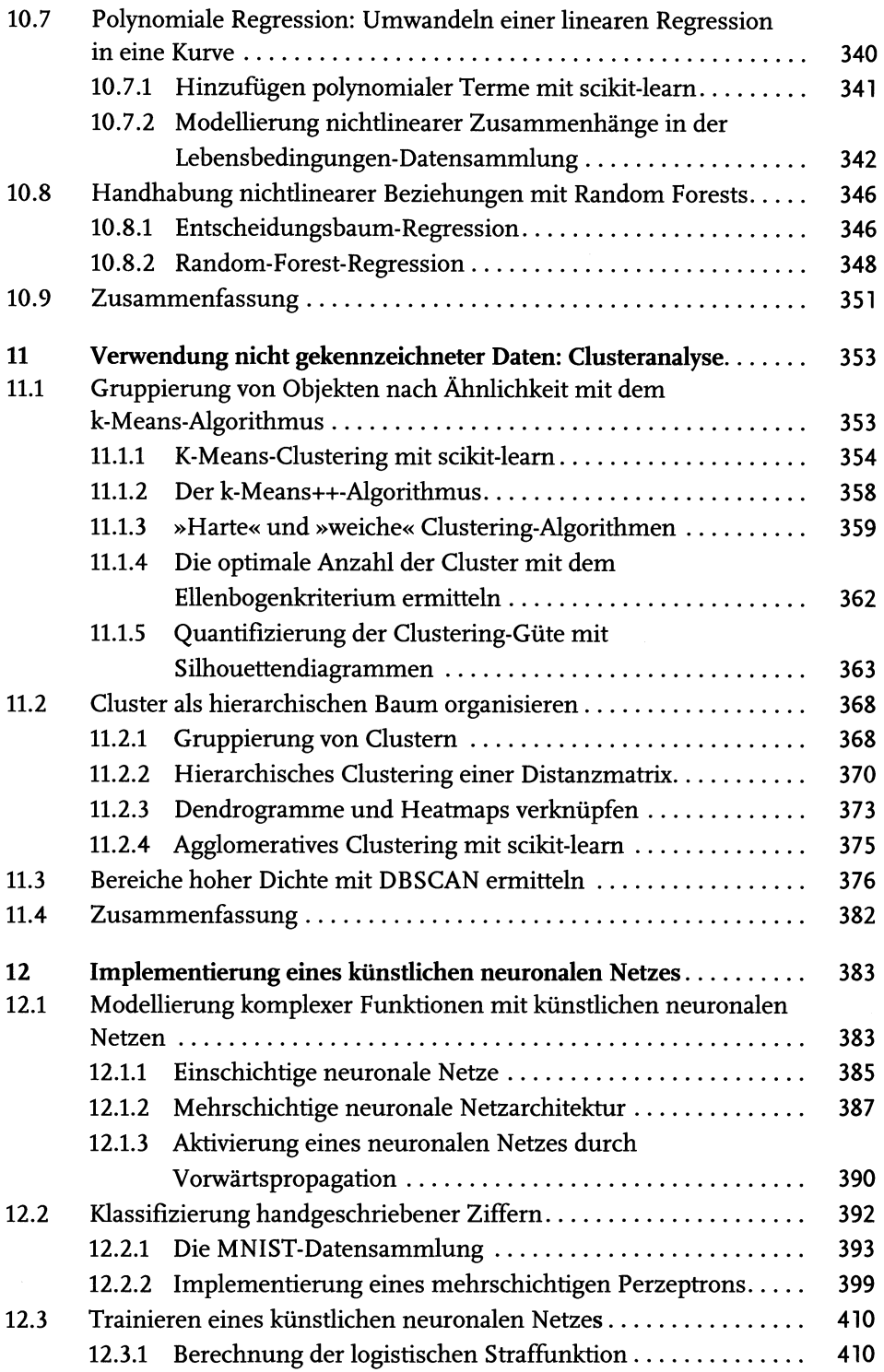

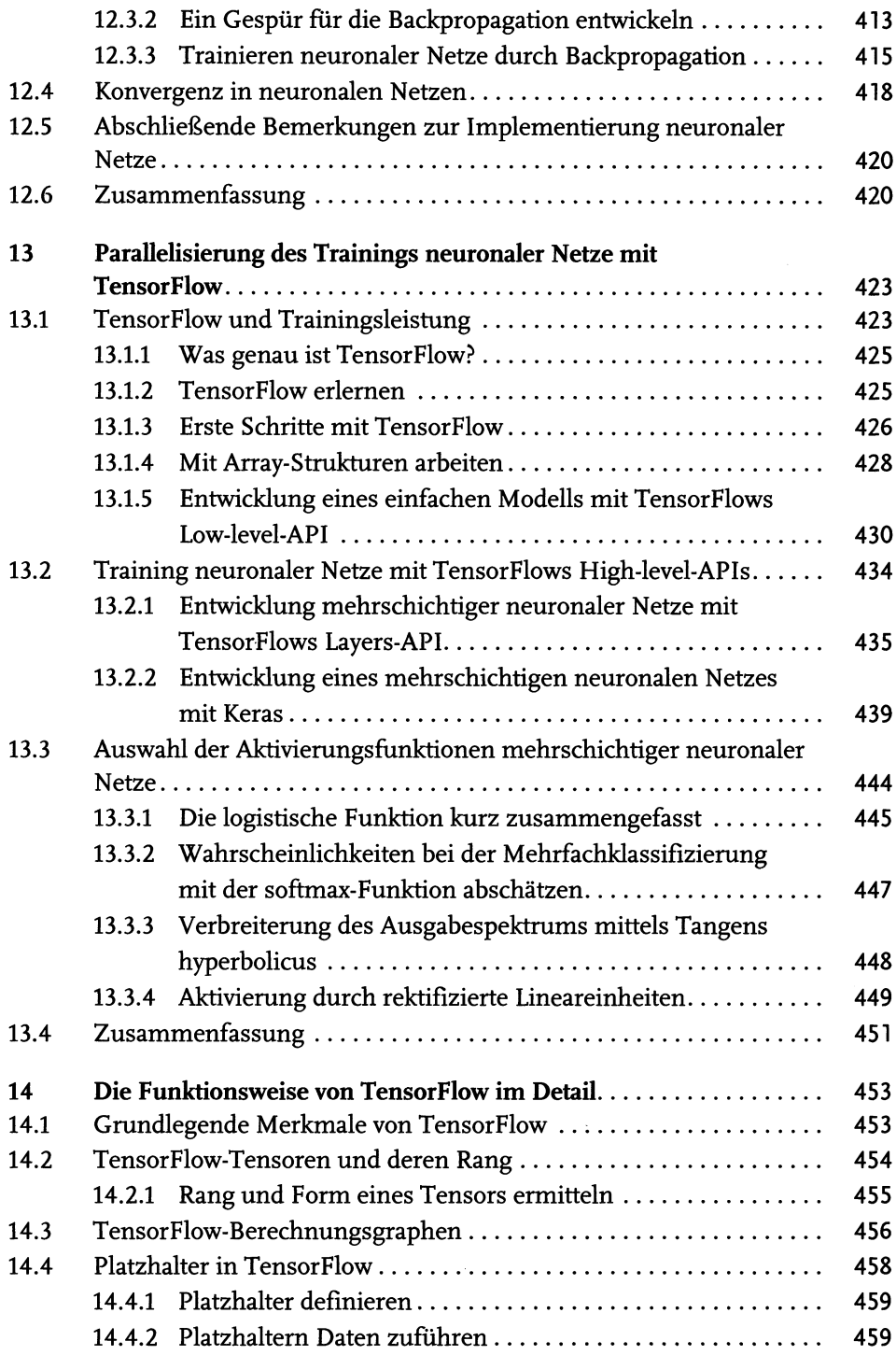

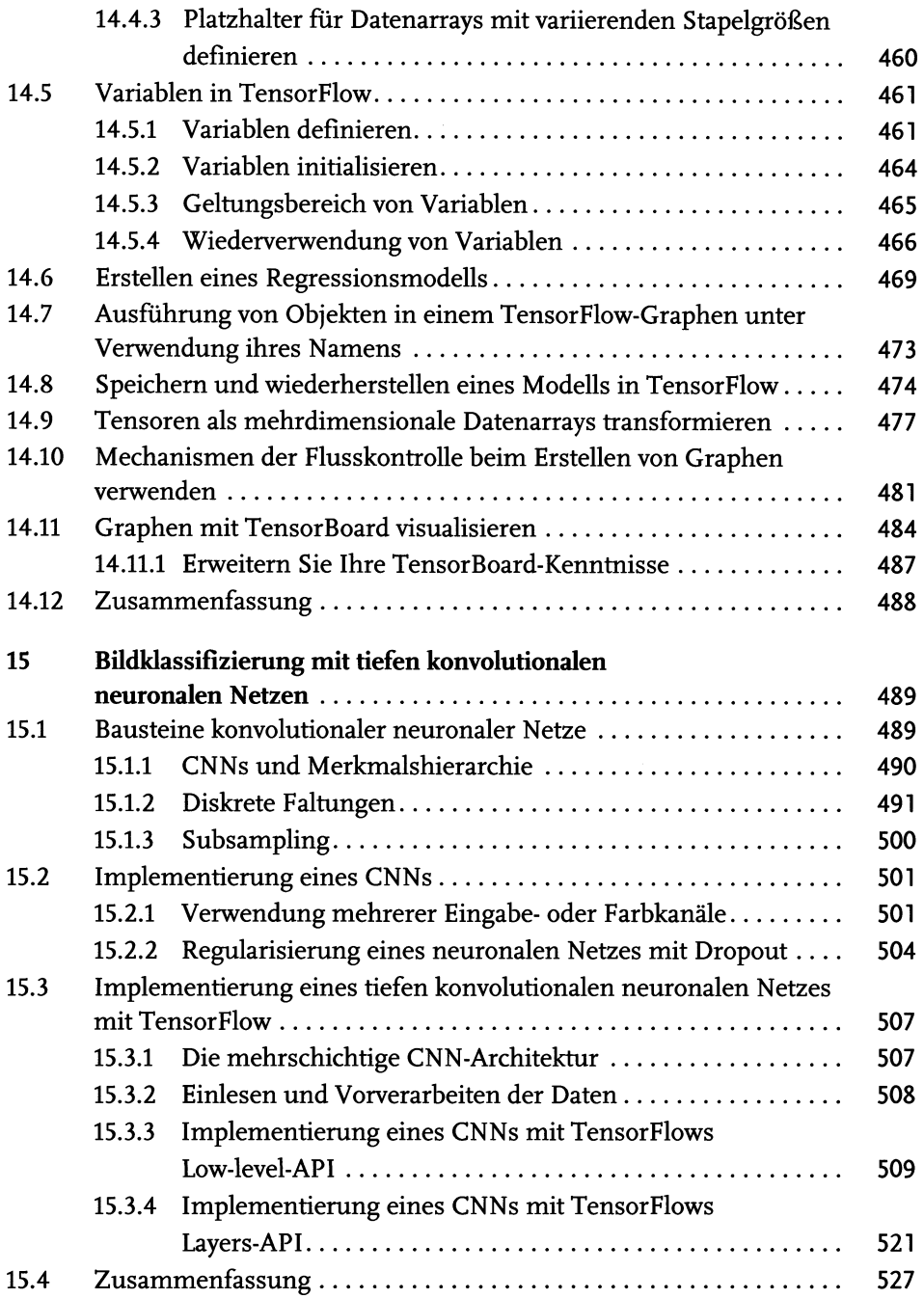

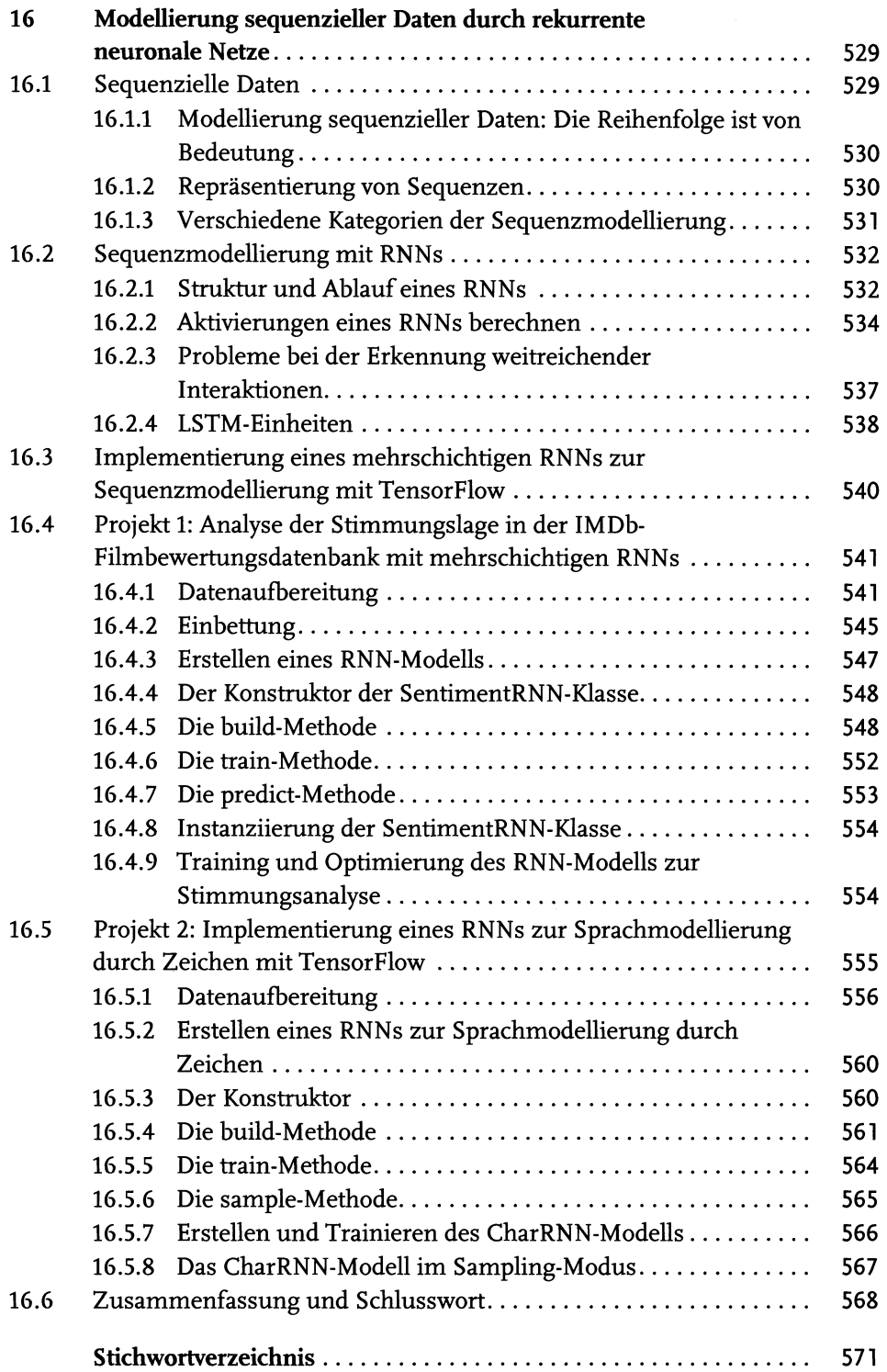